## **On-line Portal ("AIM") for your 6th Form Application**

Your application needs to be on the paper application form. Please ensure that your application contains a valid email address that you can use to check on the status of your application and enter into dialogue about your application, together with a mobile number that we can text you on, if need be. This email address **will be your username** for access to the portal.

If your parent contact details include a (different) email address they will also be able to set up an account to keep abreast of your application.

Once your application has been processed you will receive an email inviting you to set up your portal account:

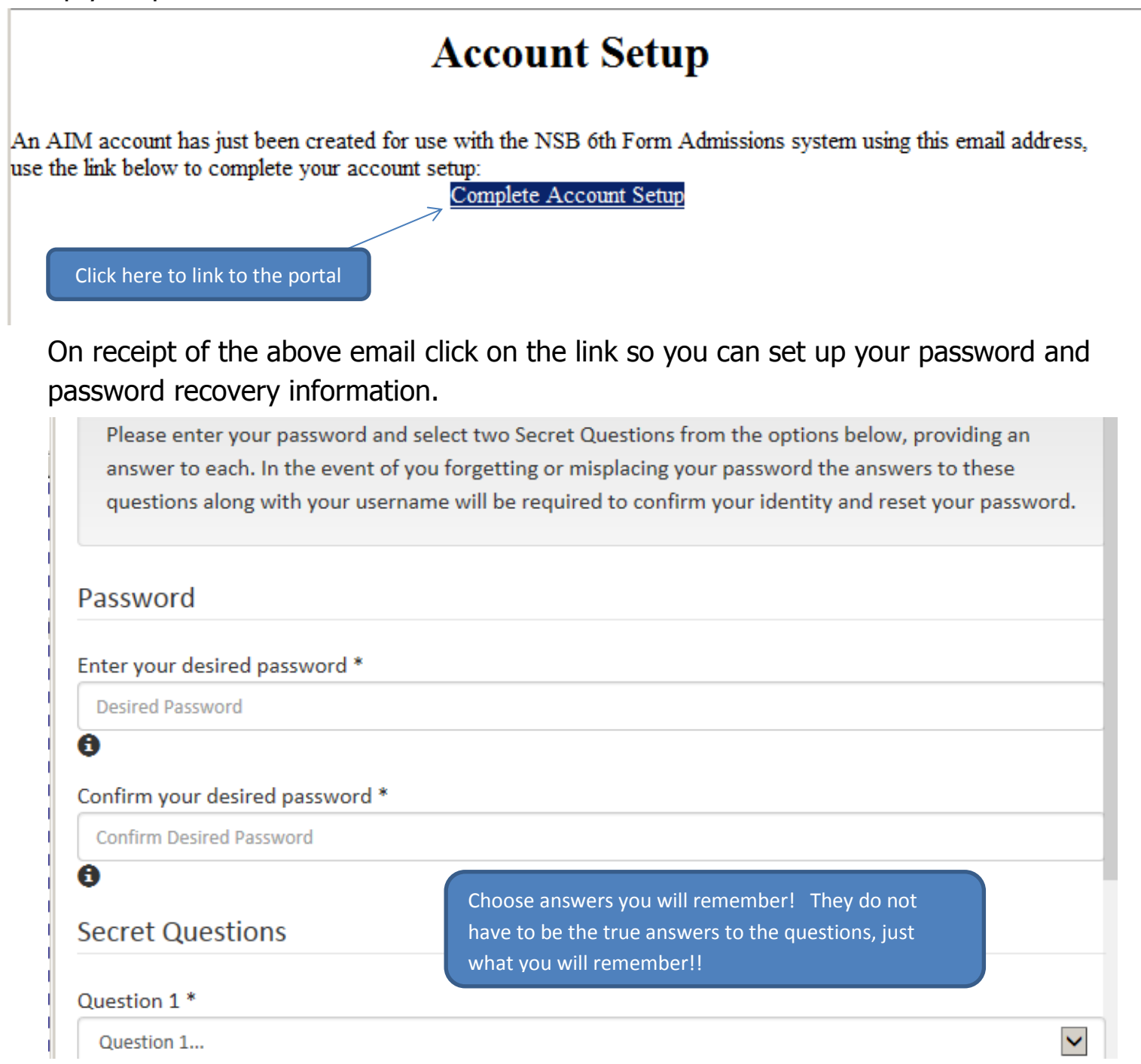

When you have completed the above you can log into your account. Summary information will be displayed about your application. Please check that this is accurate and inform us if there is any discrepancy. The information on this screen will be updated during the process of your application and will show a record of any changes we instigate or that you request.

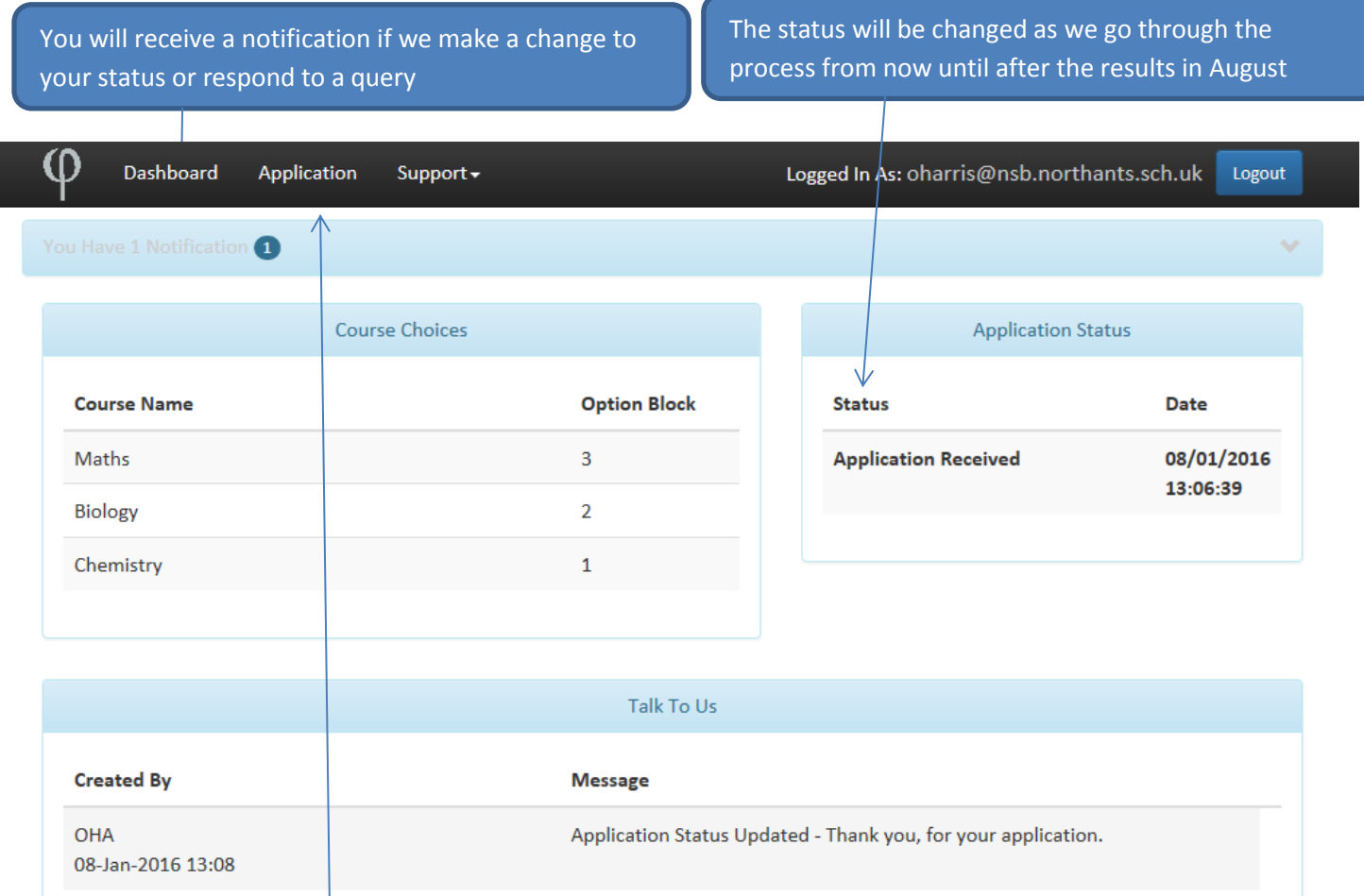

Click on "Application" for full details of the application form. On the application Form page is a "Talk to Us" button. If you have any requests or queries click on this and type in a message. You will receive a response as soon as we have had a chance to consider your query. Any queries and any responses will be listed on your Dashboard page.

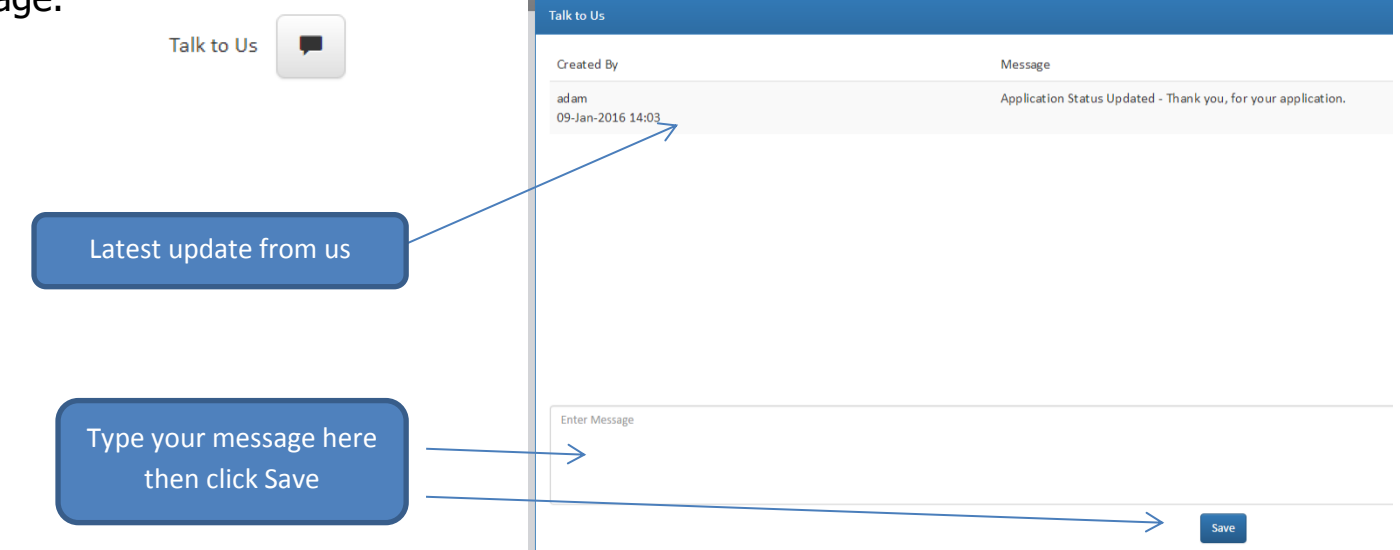